## Package 'es.dif'

May 2, 2020

Type Package Title Compute Effect Sizes of the Difference Version 1.0.2 Author Satoshi Aoki Maintainer Satoshi Aoki <aokis1ll1@gmail.com> Date 2020-05-01 Description Computes various effect sizes of the difference, their variance, and confidence interval. This package treats Cohen's d, Hedges' d, biased/unbiased c (an effect size between a mean and a constant) and e (an effect size between means without assuming the variance equality).

License MIT + file LICENSE

Encoding UTF-8

LazyData true

NeedsCompilation no

Repository CRAN

Date/Publication 2020-05-02 06:10:02 UTC

### R topics documented:

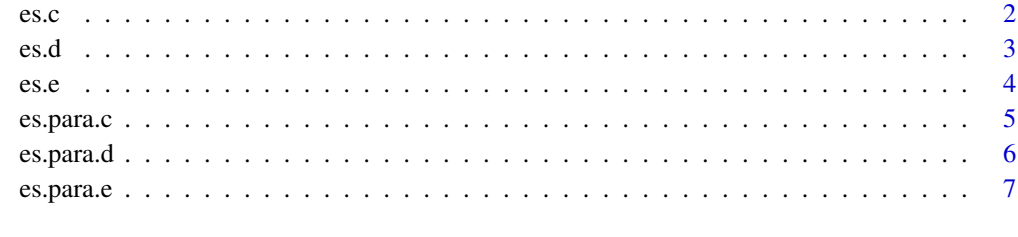

#### **Index** [8](#page-7-0) **8**

#### <span id="page-1-0"></span>es.c *es.c*

#### Description

Calculates the effect size of the difference, its variance and confidence interval from a dataset and a constant.

Default function returns unbiased c (unbiased=TRUE). When unbiased=FALSE, it returns biased c. One of the sample size needs to be 1 and it is treated as a constant. The confidence interval is given by binary search. Therefore, the confidence interval has rounding error, and alpha with many digits will need very long computation time. In some situations, the confidence interval may be inaccurate, and the warning message appears because of the limitation of the function pt(), which is used for the calculation.

#### Usage

es.c(data1,data2,alpha=0.05,unbiased=TRUE,vector\_out=FALSE)

#### Arguments

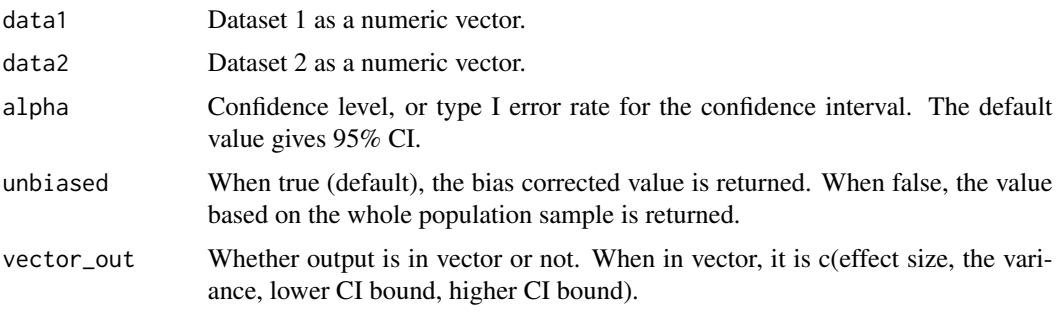

#### References

Aoki S. (2020) Effect sizes of the differences between means without assuming the variance equality and between a mean and a constant. Heliyon 6(1): e03306.

Aoki S., Ito M. & Shimada M. (2019) Effect sizes of the differences between means without assuming the variance equality and between a mean and a constant. arXiv:1901.09581.

Cohen, J. (1988). Statistical Power Analysis for the Behavioral Sciences, 2nd edition. New York: Academic Press.

#### Examples

```
data1<-c(1,2,3,4)
data2<-c(3)es.c(data1,data2)
```
#### <span id="page-2-0"></span>es.d *es.d*

#### Description

Calculates the effect size of the difference, its variance and confidence interval from two datasets (data1 and data2) under the variance equality. Default function returns Hedges' d (unbiased=TRUE). When unbiased=FALSE, it returns Cohen's d. The confidence interval is given by binary search. Therefore, the confidence interval has rounding error, and alpha with many digits will need very long computation time. In some situations, the confidence interval may be inaccurate, and the warning message appears because of the limitation of the function pt(), which is used for the calculation.

#### Usage

es.d(data1,data2,alpha=0.05,unbiased=TRUE,vector\_out=FALSE)

#### **Arguments**

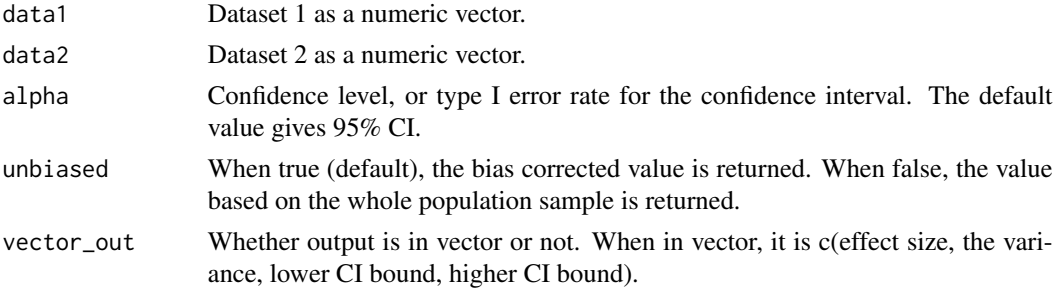

#### References

Aoki S. (2020) Effect sizes of the differences between means without assuming the variance equality and between a mean and a constant. Heliyon 6(1): e03306.

Aoki S., Ito M. & Shimada M. (2019) Effect sizes of the differences between means without assuming the variance equality and between a mean and a constant. arXiv:1901.09581.

Cohen, J. (1988). Statistical Power Analysis for the Behavioral Sciences, 2nd edition. New York: Academic Press.

Hedges, L. V. (1981). Distribution theory for Glass's estimator of effect size and related estimators. Journal of Educational Statistics 6, 107–128.

Hedges, L. V. and Olkin I. (1985). Statistical Methods for Meta-analysis. Orlando: Academic Press.

#### Examples

```
data1 < -c(1, 2, 3)data2<-c(2,3,4)
es.d(data1,data2)
```
<span id="page-3-0"></span>es.e *es.e*

#### Description

Calculates the effect size of the difference, its variance and confidence interval from two datasets (data1 and data2) without assuming the variance equality.

Default function returns unbiased e (unbiased=TRUE). When unbiased=FALSE, it returns biased e. The variance for small samples may be negative because of the inaccuaracy of the approximation of the degree of freedom. The confidence interval is given by binary search. Therefore, the confidence interval has rounding error, and alpha with many digits will need very long computation time. In some situations, the confidence interval may be inaccurate, and the warning message appears because of the limitation of the function pt(), which is used for the calculation.

#### Usage

es.e(data1,data2,alpha=0.05,unbiased=TRUE,vector\_out=FALSE)

#### Arguments

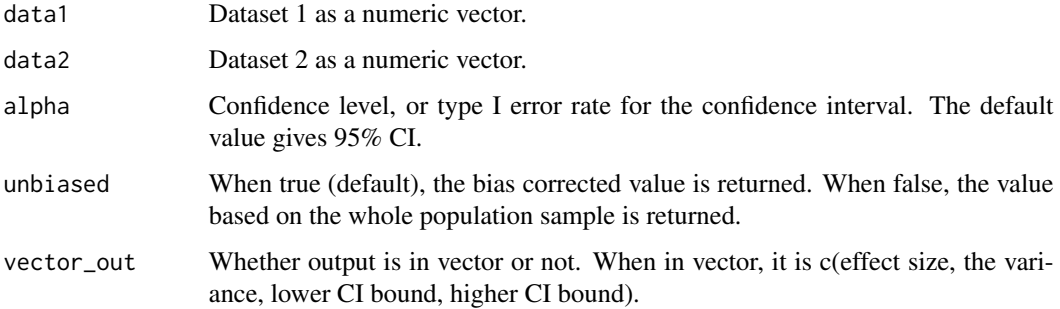

#### References

Aoki S. (2020) Effect sizes of the differences between means without assuming the variance equality and between a mean and a constant. Heliyon 6(1): e03306.

Aoki S., Ito M. & Shimada M. (2019) Effect sizes of the differences between means without assuming the variance equality and between a mean and a constant. arXiv:1901.09581.

#### Examples

```
data1<-c(1,2,3)data2<-c(2,3,4)
es.e(data1,data2)
```
<span id="page-4-0"></span>

#### Description

Calculates the effect size of the difference, its variance and confidence interval from statistics of one dataset and a constant. Default function returns unbiased c (unbiased=TRUE). When unbiased=FALSE, it returns biased c. One of the sample size needs to be 1 and it is treated as a constant. The confidence interval is given by binary search. Therefore, the CI has rounding error, and alpha with many digits will need very long computation time. In some situations, the confidence interval may be inaccurate, and the warning message appears because of the limitation of the function pt(), which is used for the calculation.

#### Usage

es.para.c(mean1,mean2,var1,var2,n1,n2,alpha=0.05,unbiased=TRUE,vector\_out=FALSE)

#### Arguments

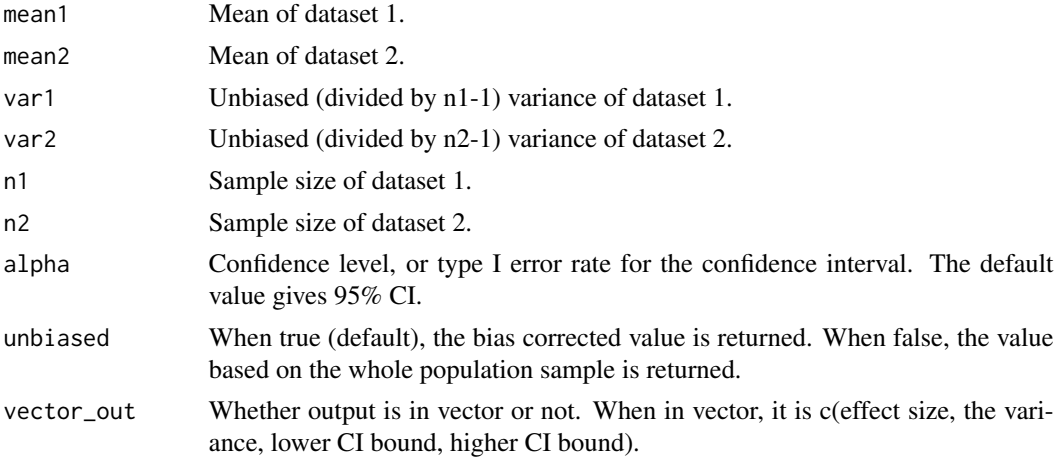

#### References

Aoki S. (2020) Effect sizes of the differences between means without assuming the variance equality and between a mean and a constant. Heliyon 6(1): e03306.

Aoki S., Ito M. & Shimada M. (2019) Effect sizes of the differences between means without assuming the variance equality and between a mean and a constant. arXiv:1901.09581.

Cohen, J. (1988). Statistical Power Analysis for the Behavioral Sciences, 2nd edition. New York: Academic Press.

#### Examples

es.para.c(2.5,3,5/3,0,4,1)

<span id="page-5-0"></span>es.para.d *es.para.d*

#### **Description**

Calculates the effect size of the difference, its variance and confidence interval from statistics of two datasets under the variance equality. Default function returns Hedges' d (unbiased=TRUE). When unbiased=FALSE, it returns Cohen's d. The confidence interval is given by binary search. Therefore, the confidence interval has rounding error, and alpha with many digits will need very long computation time. In some situations, the confidence interval may be inaccurate, and the warning message appears because of the limitation of the function pt(), which is used for the calculation.

#### Usage

es.para.d(mean1,mean2,var1,var2,n1,n2,alpha=0.05,unbiased=TRUE,vector\_out=FALSE)

#### Arguments

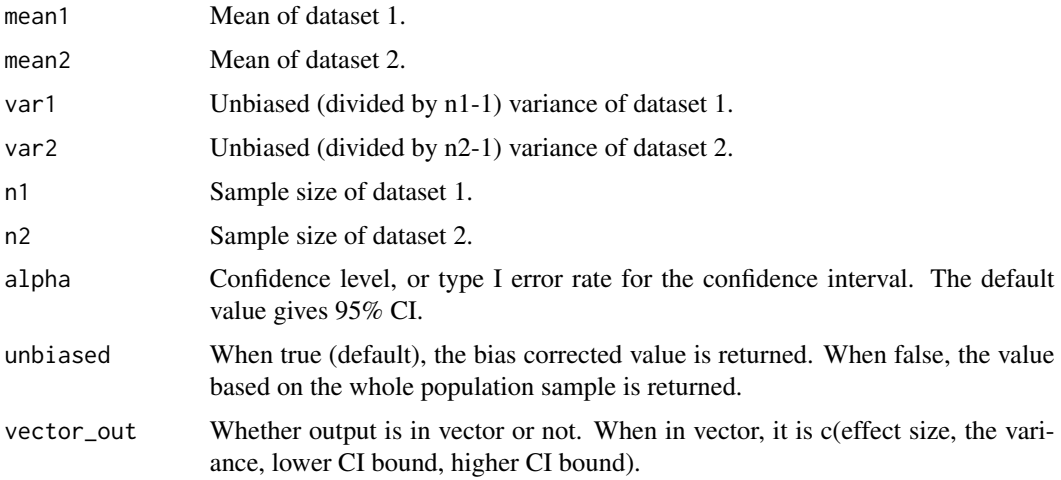

#### References

Aoki S. (2020) Effect sizes of the differences between means without assuming the variance equality and between a mean and a constant. Heliyon 6(1): e03306.

Aoki S., Ito M. & Shimada M. (2019) Effect sizes of the differences between means without assuming the variance equality and between a mean and a constant. arXiv:1901.09581.

Cohen, J. (1988). Statistical Power Analysis for the Behavioral Sciences, 2nd edition. New York: Academic Press.

Hedges, L. V. (1981). Distribution theory for Glass's estimator of effect size and related estimators. Journal of Educational Statistics 6, 107–128.

Hedges, L. V. and Olkin I. (1985). Statistical Methods for Meta-analysis. Orlando: Academic Press.

#### <span id="page-6-0"></span>es.para.e 7

#### Examples

es.para.d(2,3,1,2,4,3)

es.para.e *es.para.e*

#### Description

Calculates the effect size of the difference, its variance and confidence interval from statistics of two datasets without assuming the variance equality.

Default function returns unbiased e (unbiased=TRUE). When unbiased=FALSE, it returns biased e. The variance for small samples may be negative because of the inaccuaracy of the approximation of the degree of freedom. The confidence interval is given by binary search. Therefore, the confidence interval has rounding error, and alpha with many digits will need very long computation time. In some situations, the confidence interval may be inaccurate, and the warning message appears because of the limitation of the function pt(), which is used for the calculation.

#### Usage

es.para.e(mean1,mean2,var1,var2,n1,n2,alpha=0.05,unbiased=TRUE,vector\_out=FALSE)

#### Arguments

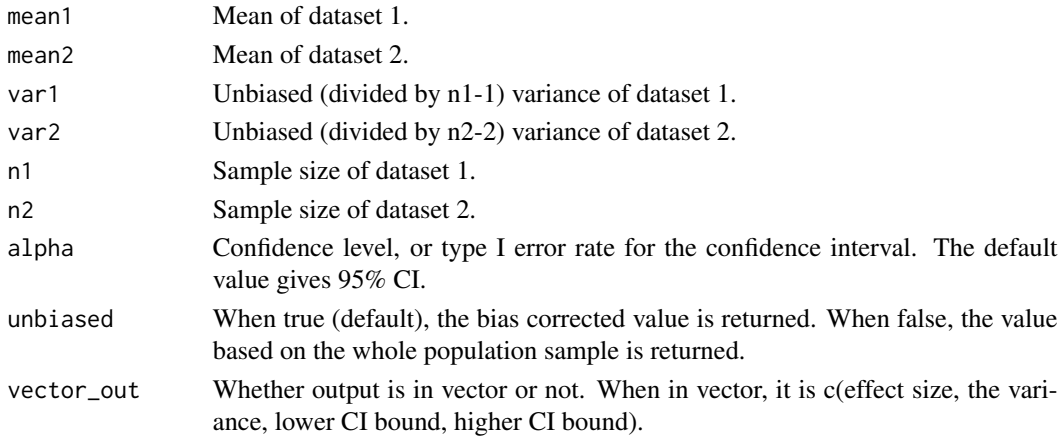

#### References

Aoki S. (2020) Effect sizes of the differences between means without assuming the variance equality and between a mean and a constant. Heliyon 6(1): e03306.

Aoki S., Ito M. & Shimada M. (2019) Effect sizes of the differences between means without assuming the variance equality and between a mean and a constant. arXiv:1901.09581.

#### Examples

es.para.e(2,3,1,2,4,3)

# <span id="page-7-0"></span>Index

es.c, [2](#page-1-0) es.d, [3](#page-2-0) es.e, [4](#page-3-0) es.para.c, [5](#page-4-0) es.para.d, [6](#page-5-0) es.para.e, [7](#page-6-0)